imeguläre fraktale

## **Reinhard Volmer**

En la naturaleza hay formas muy similares a los fractales definidos en las matemáticas. Uno puede por ejemplo en la que **Romanesco Brócoli** descubre estructuras de **autosimilitud** en las múltiples repeticiones:

#### Romanesco Brokkoli

https://en.wikipedia.org/wiki/Romanesco\_broccoli#/media/File:Fractal\_Broccoli.jpg

Esta propiedad también se encuentra en los helechos y en muchos otros objetos.

Las propiedades de los fractales en matemáticas son la auto-similitud, a menudo existiendo invariancia de escala y una dimensión Hausdorff rota. En el brócoli Romanesco, la autosimilitud y la invariabilidad de la escala son evidentes en el hecho de que los abultamientos cónicos aparecen una y otra vez en formas más pequeñas. Con los fractales matemáticos estas propiedades pueden cumplirse exactamente.

Una cita: ". . . fractal también significa irregular y esto describe la diferencia de las estructuras geométricas regulares de Euclides a las estructuras autosimilares. . . "

De: COMPUTER + UNTERRICHT, Heft 14/1994, CHAOS / FRAKTALE Erhard Friedrich Verlag, http://www.fraktalwelt.de/extra/dfw.pdf

Pero este término de irregularidad no se refiere a los fractales irregulares de este artículo. El término se deriva más bien de las funciones irregulares que se describen a continuación.

Un fractal matemático del plano es el triángulo de Sierpinski. Se forma cortando un triángulo similar con la mitad de la longitud lateral de un triángulo inicial, utilizando el método que se muestra a continuación. Con triángulos cada vez más pequeños este proceso se repite infinitamente a menudo.

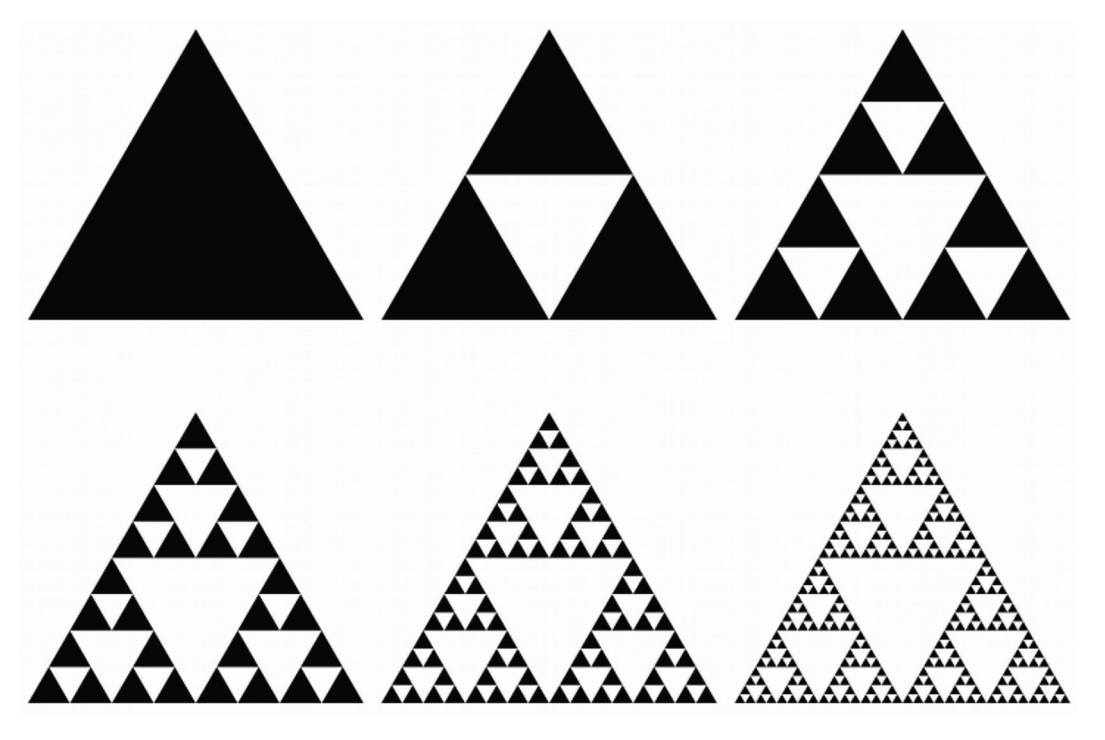

Sierpinski-Dreieck

El área del resto fraccionario tiende a cero. La palabra latina "frangere" - en la traducción "romper" - lleva por lo tanto al término fractal.

Para el resto del triángulo, después de una infinita continuación de la extracción de triángulos, sólo tendría que quedar una estructura lineal. En geometría, las líneas tienen la dimensión uno. La ramificación cada vez más compleja sugiere otro concepto de dimensión, la dimensión Hausdorff, que se presentará aquí en forma simplificada. Intenta cubrir la estructura con círculos de igual tamaño y elige el número mínimo de tales círculos con radio R, con los cuales es posible tal cobertura. Este número se llama N(R). Cuanto más pequeño dejas que el radio R se convierta, más grande se vuelve N.

$$
N(R) \sim \frac{1}{R^D}
$$

Si dejas que los radios se hagan cada vez más pequeños para que tiendan a cero, entonces la D de esta fórmula da la dimensión Hausdorff.

El Triángulo de Sierpinski tiene la dimensión Hausdorff: **D ~= 1. 5849...** . Para los objetos de geometría convencional, la dimensión Hausdorff es igual a la dimensión geométrica. Las dimensiones de Hausdorff pueden tener valores que no son números naturales.

## **Los números complejos**

Un área es necesaria para crear imágenes. Para ello se utiliza el cuerpo de números complejos, el plano numérico gaussiano. Benoît Mandelbrot generó fractales mediante cálculos iterativos con números del plano de los números complejos. El conjunto de Mandelbrot es un fractal que a menudo se llama "Apfelmännchen" en aleman.

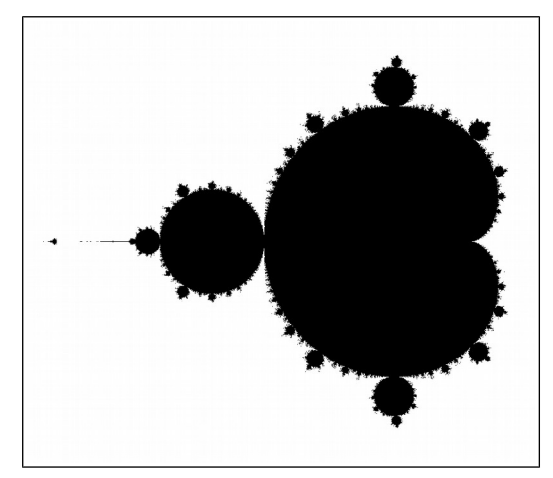

Apfelmännchen

¿Cómo consigues los números complejos? Necesitas otra dimensión para la línea recta de los números reales. Como la ecuación **x 2 = -1** no tiene solución en los números reales, porque el cuadrado de los números reales nunca es negativo, se introducen los números imaginarios y se llama i al número con la propiedad: **i 2 = -1**. Los múltiplos reales del número i forman los números imaginarios.

Los números imaginarios pueden ser representados en un eje que pasa por el punto cero del eje real perpendicular a él. Los números complejos se encuentran en el plano así formado y están definidos por dos coordenadas, la parte real **x** y la parte imaginaria **y**.

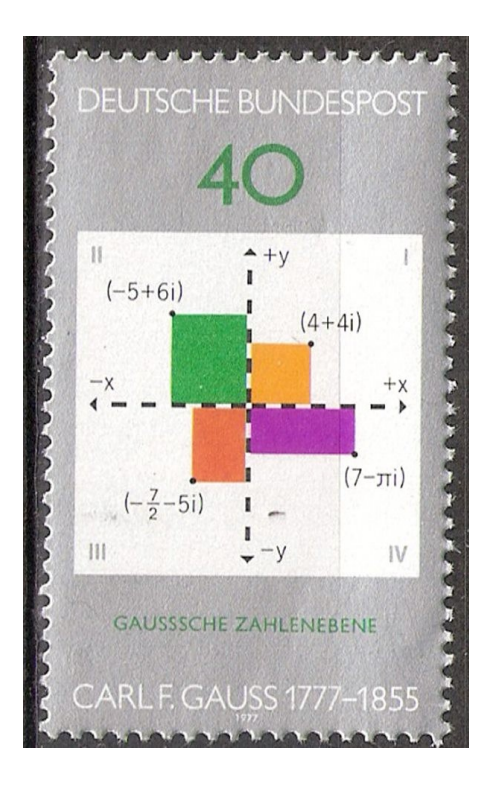

# **IIteración con funciones complejas:**

Los números denotados por **z** y **c** serán números complejos en lo siguiente. Un proceso de iteración no lineal se llama definido por **zn+1 = z<sup>n</sup> 2 + c** , por ejemplo. Como valor inicial se establece  $z_0$ =0. Se selecciona un punto c del plano numérico complejo y para este c se calcula la secuencia **zn** bit a bit. Para **c=0**, la secuencia siempre permanece en **zn=0**, para **c=1**, sin embargo, la secuencia permanece en la línea del número real, pero con **1, 2, 5, 26, 677…** crece rápidamente más allá de todos los límites. Para algunos puntos de partida **c** los elementos de la secuencia permanecen dentro de un círculo fijo alrededor del punto cero, para otros no. Dependiendo de este comportamiento de la secuencia, el punto **c** en el plano puede ser de color negro o blanco. Esto crea la imagen del conjunto de Mandelbrot que se muestra arriba. La función de iteración **f(z) = z<sup>n</sup> 2 + c** utilizada aquí es cuadrática y no lineal. La iteración de las funciones lineales no produce fractales, sólo aburridas estructuras lisas.

La función **f(z)=z²** es compleja y diferenciable, la derivada es: **f'(z) = 2\*z**. Uno llama a las funciones complejas diferenciables también analíticamente u holomórficas o también después de la antigua designación regular.

Otras funciones regulares son por ejemplo:

 $f(z) = e^z$ ,  $f(z) = \sin(z)$ ,  $f(z) = \cos(z)$ ,  $f(z) = \tan(z)$ ,  $f(z) = \cot(z)$ , y muchas otras.

La función regular **f(z) = z**<sub>n</sub><sup>2</sup> puede dividirse en sus partes real e imaginaria:

 $re(f(z)) = x^2 - y^2$  $im(f(z)) = 2*x*y$ 

Si ahora se forma una función similar g(z) en la forma:

 $re(q(z)) = x^2 - y^2$  $im(g(z)) = 2*x*y + y$ 

entonces no es posible ninguna representación cerrada como g(z) en la variable compleja z para esta función sin el uso explícito de la parte real o imaginaria. La adición de y en la parte imaginaria hace de esta función una función irregular. No es holomórfico, no es analítico.

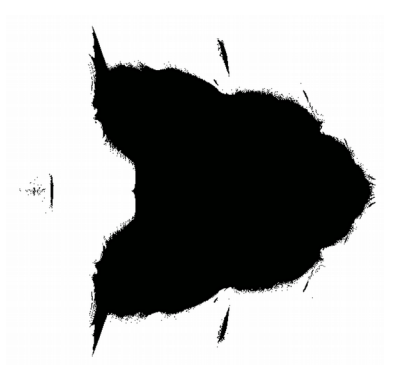

Attraktionsgebiet von g(z)

Los fractales que son creados por la iteración de funciones irregulares se llaman aquí fractales irregulares.

## **Método de coloración**

Según el cálculo de iteración, hay un número de iteración para cada punto del rectángulo que pertenece a la imagen. Esto indica cuántos pasos fueron necesarios para forzar el valor numérico de un círculo con un radio previamente definido alrededor del punto cero. Si después de 100 pasos el círculo aún no se ha dejado, entonces se asume que la iteración mantiene el punto en un área de atracción. A estos puntos del rectángulo se les asigna el valor numérico 0 y son de color negro. Para la función irregular g(z) definida anteriormente, la siguiente representación se obtiene trazando el número de iteración calculado para cada punto del rectángulo como una barra perpendicular al plano del rectángulo.

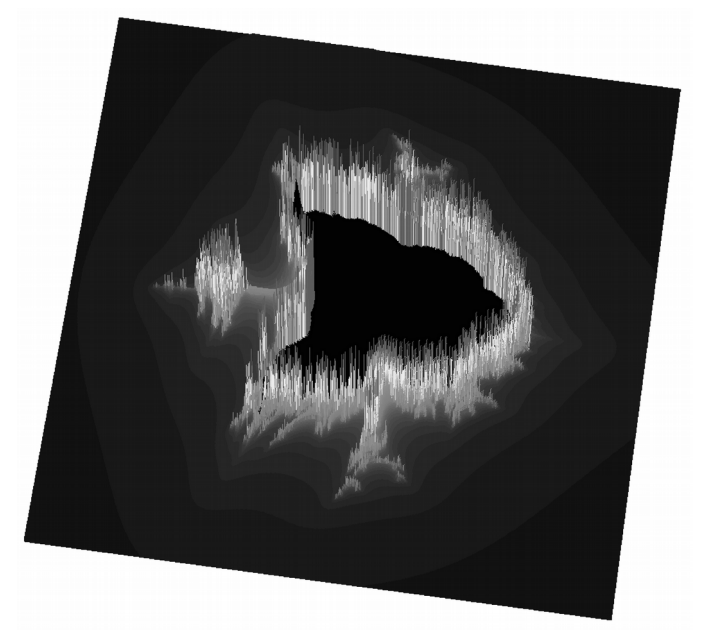

Área de g(z) en la representación tridimensional

Como "observador normal" para la visión en color, los humanos tienen tres tipos de receptores en la retina de sus ojos, uno para el rojo (R), uno para el verde (G) y uno para el azul (B). Por lo tanto, la fisiología de la visión en color puede describirse como tridimensional. Para el ojo, la visión de color es aditiva, es decir. Los colores mixtos como el amarillo se obtienen por superposición aditiva de los colores primarios rojo y verde. Para la representación de los colores en sistemas auto-luminosos, como B. Pantalla de TV, monitor de ordenador o proyector, se utiliza por tanto el sistema RGB:

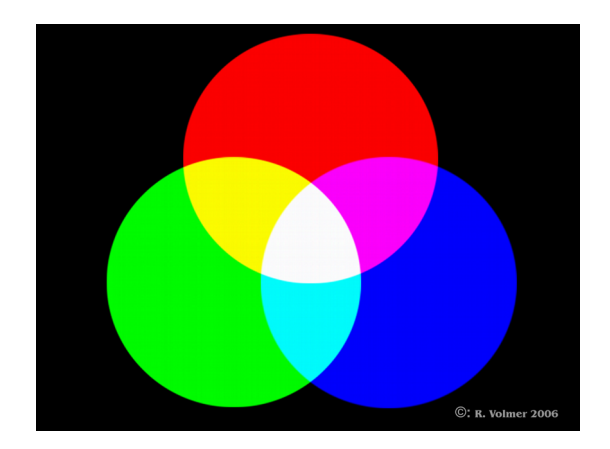

Mixtura de color aditivo en el sistema RGB

El espacio de color RGB correspondiente se representa como un cubo en el sistema de coordenadas tridimensional. Los ejes se dividen en 255 intervalos, los puntos finales son 0 y 255.

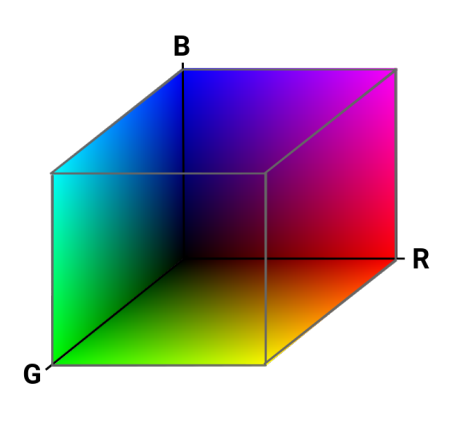

Espacio de color RGB

En este espacio de color, un camino se define como una curva matemática que define los colores que se utilizarán para el fractal. En el caso estándar, la iteración se realiza para píxeles de hasta un número de 100. La iteración número 0 significa que el punto debe ser de color negro. En el camino, dependiendo del número de iteraciones, los colores se leen paso a paso del 1 al 100 y se asignan al punto en el rectángulo fractal.

La siguiente figura muestra el camino de color que recorren las funciones

 $R = x$  $G = \sin(x \times 3.1415926 \times 4) \times 70$  $B = \sin(x*3.1415926*2)*70$ 

en el espacio de color RGB:

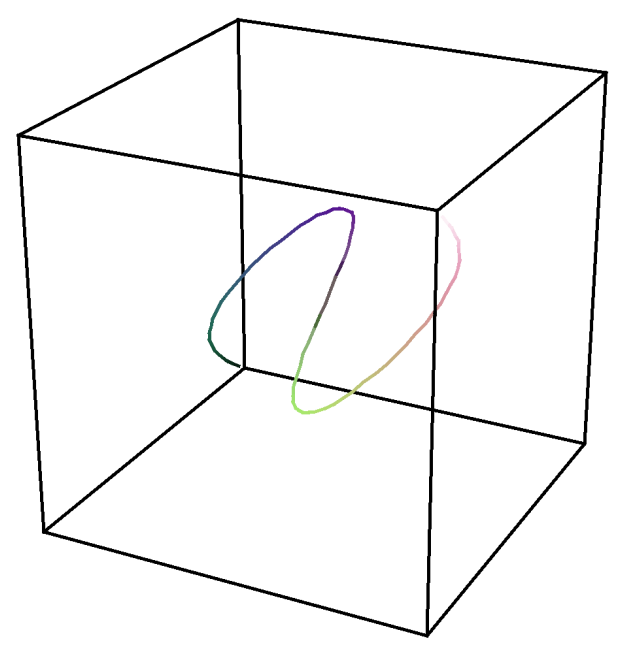

Trayectoria de color en el espacio de color RGB

El número de iteración del punto del rectángulo a colorear se introduce como x en estas fórmulas. A partir de esto se pueden calcular los tres valores R, G y B, que definen el color a utilizar para este punto.

Este método se llama la parametrización de un camino. Además, los colores que han pasado en el camino pueden ser mostrados linealmente:

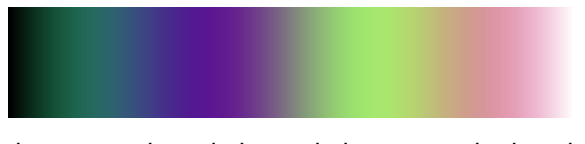

Colores pasados a lo largo de la trayectoria de color

El fractal coloreado con esta parametrización tiene entonces la siguiente apariencia de color:

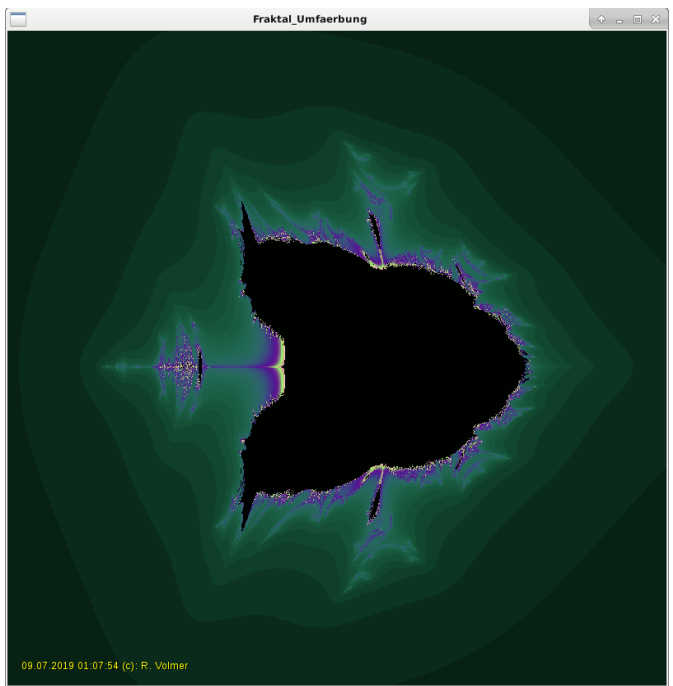

## **Selección de una zona de interés en un fractal**

Se puede ver que las zonas de interés se encuentran generalmente en el borde entre la zona de atracción (negro) y la zona de divergencia (coloreada). Use el puntero del ratón para marcar un rectángulo que se va a ampliar.

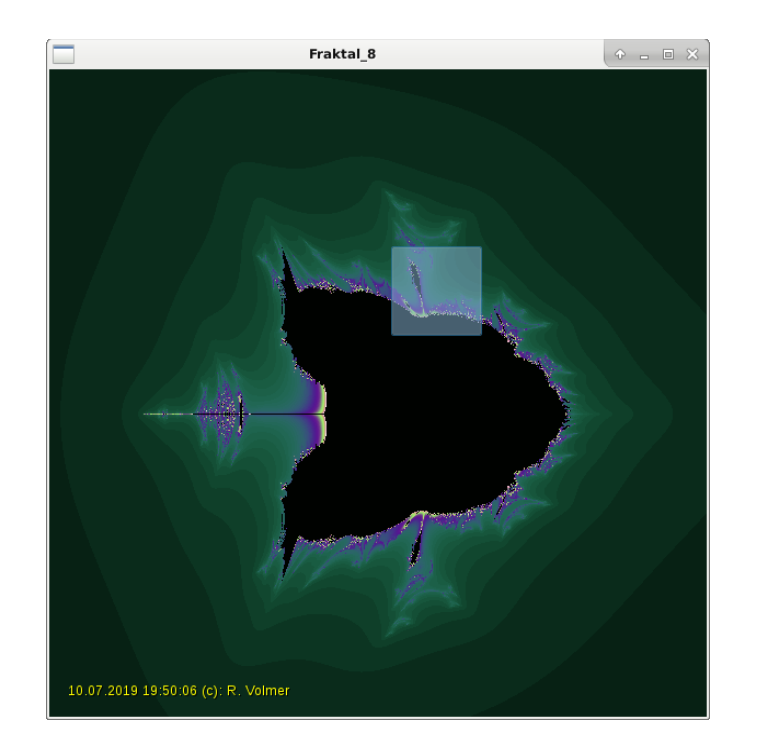

Un recálculo para la ampliación de detalles lleva a la imagen:

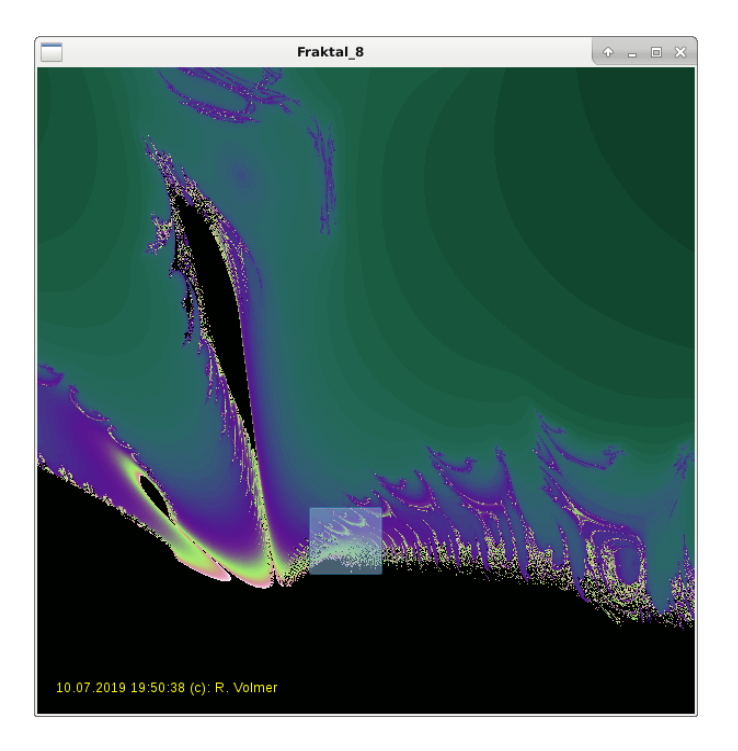

Y otra ampliación entrega:

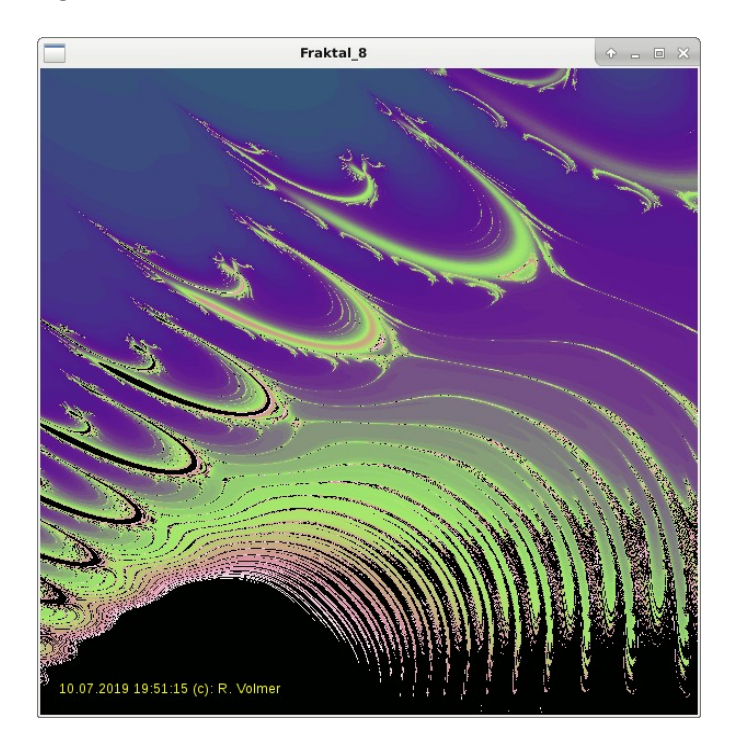

Esta imagen puede entonces ser guardada como una versión final en una resolución más alta.

En el caso de las ilustraciones que no proceden del autor, se indica el origen.

Reinhard Volmer Bildermacher info@volmer-nordkirchen.de 00\_Irreguläre\_Fraktale\_Skript\_V1\_spanisch.odt 10.7.2019